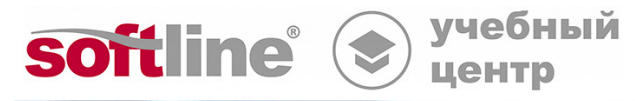

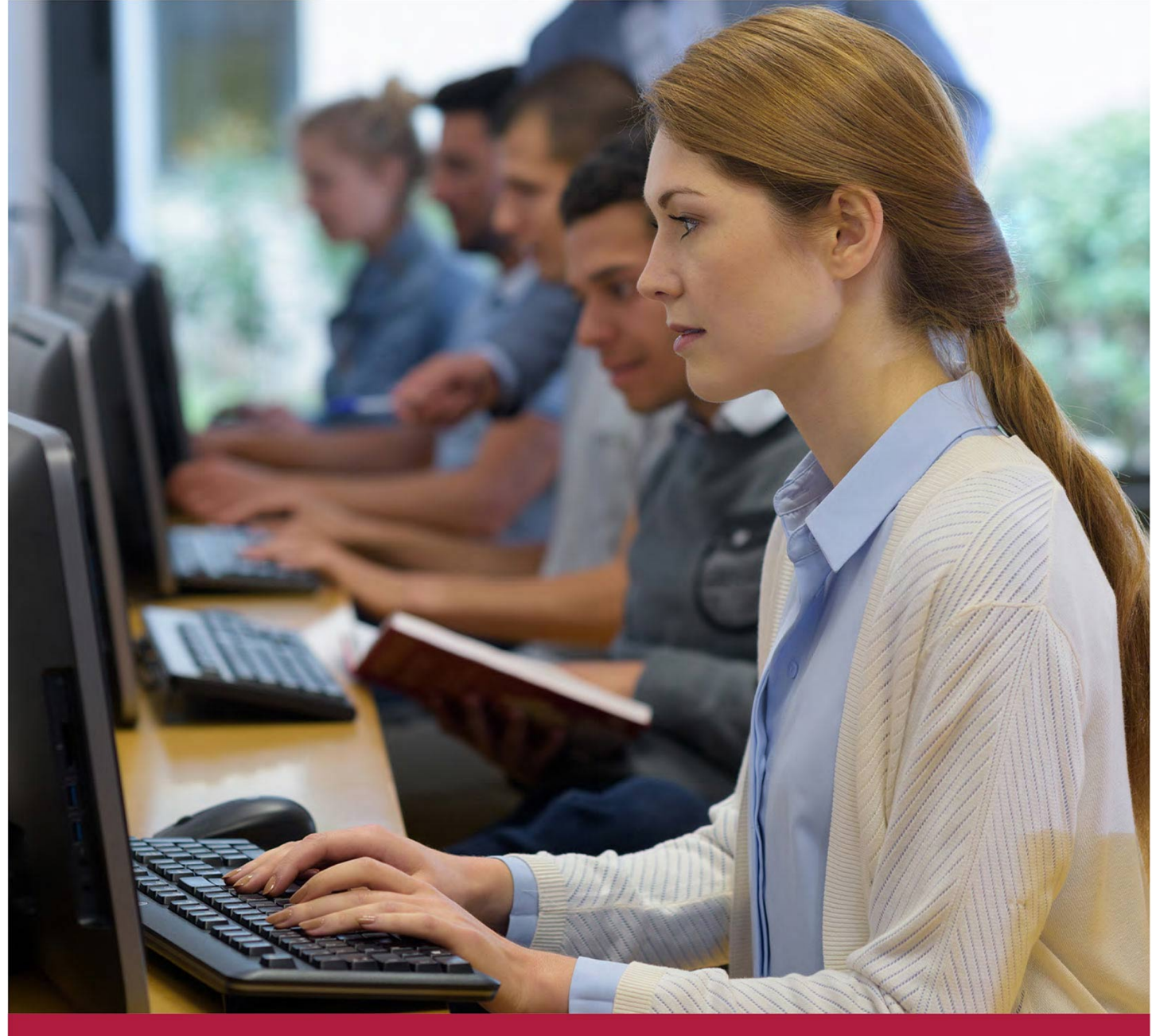

# **Установка и администрирование среды виртуализации zVirt**

Код курса: zVirt01

8 (800) 505-05-07 | edusales@softline.com | edu.softline.com © Softline, 2024

#### **Установка и администрирование среды виртуализации zVirt**

Код курса: zVirt01

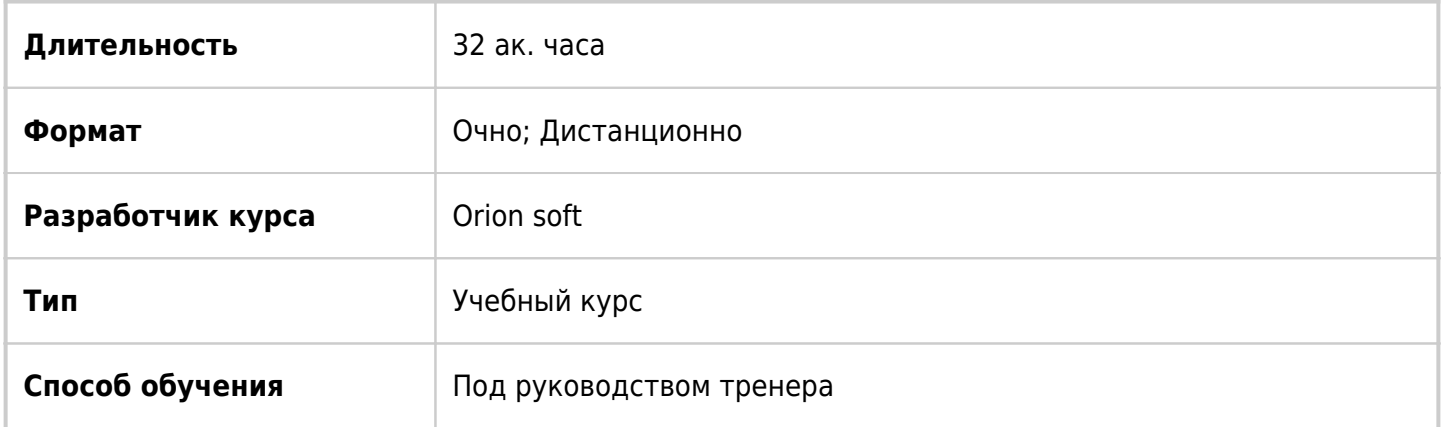

### О курсе

Программа курса ориентирована на специалистов желающих получить базовые знания и получить практический опыт использования Российского решения виртуализации Zvirt компании ОрионСофт. Помимо теоретического материала существенная доля учебного времени отводится на выполнение лабораторных работ под руководством инструктора.

## Подробная информация

#### **Профиль аудитории:**

Администраторы, инженеры, архитекторы и лица принимающие решения, заинтересованные в получении знаний и навыков развертывания и управления средой виртуализации zVirt.

#### **Предварительные требования:**

Общее представление о сетях передачи данных, вычислительных системах, системах хранения, средах виртуализации.

#### **По окончании курса слушатели смогут:**

- Ориентироваться в архитектуре среды и компонентах виртуализации zVirt.
- Устанавливать и настраивать среду виртуализации zVirt.
- Создавать и управлять дата-центрами, кластерами и серверами виртуализации.
- Управлять виртуальными сетями и хранилищем.
- Создавать, устанавливать и управлять виртуальными машинами.
- Настраивать высокую доступность и балансировку виртуальных машин.
- Выполнять резервное копирование и восстановления сервера управления среды zVirt.

### Программа курса

Модуль 1. Знакомство с СУВ zVirt

- Описание технологии виртуализации
- Описание СУВ zVirt
- Архитектура СУВ zVirt
- Начало работы с СУВ zVirt

Модуль 2. Установка и настройка СУВ zVirt

- Планирование развертывания СУВ zVirt
- Развертывание СУВ zVirt
- Установка узлов виртуализации zVirt-H
- Начальная настройка узлов виртуализации
- Установка менеджера виртуализации zVirt-M
- Доступ к порталу администрирования
- Настройка сертификата zVirt-M
- Пользователи в СУВ zVirt
- Интеграция пользователей с внешнего FreeIPA сервера

Модуль 3. Управление сетями в среде zVirt

- Сетевые компоненты в СУВ zVirt
- Типы логических сетей
- Сети виртуальных машин и инфраструктурные сети
- Обязательные и необязательные сети
- Создание логических сетей
- Настройка логических сетей на различных уровнях zVirt
- Планирование пропускной способности сети

Модуль 4. Управление хранилищами в среде zVirt

- Типы хранилищ, используемые доменами хранения
- NFS, GlusterFS, iSCSI, FC SAN, Локальное хранилище
- Типы доменов хранения
- Описание менеджера пула хранения
- Создание доменов хранения и управление ими
- Создание домена хранения на основе NFS
- Создание домена хранения на основе iSCSI

Модуль 5. Управление центрами обработки данных и кластерами

- Создание и управление центрами обработки данных
- Создание и управление кластерами
- Обзор основных параметров кластера
- Множество кластеров в рамках центра обработки данных

Модуль 6. Масштабирование zVirt

- Добавление и удаление узлов в СУВ zVirt
- Масштабирование инфраструктуры
- Использование режима обслуживания узла
- Перевод центра обработки данных в режим обслуживания

Перемещение узлов между кластерами или центрами обработки данных

Модуль 7. Развертывание виртуальных машин и управление ими

- Создание виртуальной машины
- Настройка оборудования виртуальной машины
- Редактирование свойств виртуальной машины
- Установка гостевой операционной системы
- Установка гостевых драйверов и агентов
- Установка гостевых агентов в Linux
- Установка гостевых агентов и драйверов в Windows
- Клонирование виртуальной машины
- Быстрое развертывание виртуальных машин с помощью шаблонов
- Создание и использование мгновенных снимков виртуальных машин

Модуль 8. Миграция, высокая доступность и балансировка виртуальных машин

- Миграция виртуальных машин между узлами
- Миграция виртуальных машин вручную
- Настройка политик автоматической миграции
- Настройка высокой доступности виртуальных машин
- Возможности привязки виртуальных машин к узлам
- Ограждение узлов для обеспечения целостности виртуальной машины
- Настройка агента ограждения на узле

Модуль 9. Резервное копирование и восстановление

- Резервное копирование менеджера виртуализации
- Восстановление менеджера виртуализации
- Обзор возможностей резервного копирования виртуальных машин
- Обзор возможностей построения отказоустойчивого решения

**[Посмотреть расписание курса и записаться на обучение](https://edu.softline.com:443/vendors/orion-soft/ustanovka-i-administrirovanie-sredy-virtualizacii-zvirt/)**

#### **Обращайтесь по любым вопросам**

к менеджерам Учебного центра Softline

**8 (800) 505-05-07** | edusales@softline.com

**Ждём вас на занятиях в Учебном центре Softline!**

# Почему Учебный центр Softline?

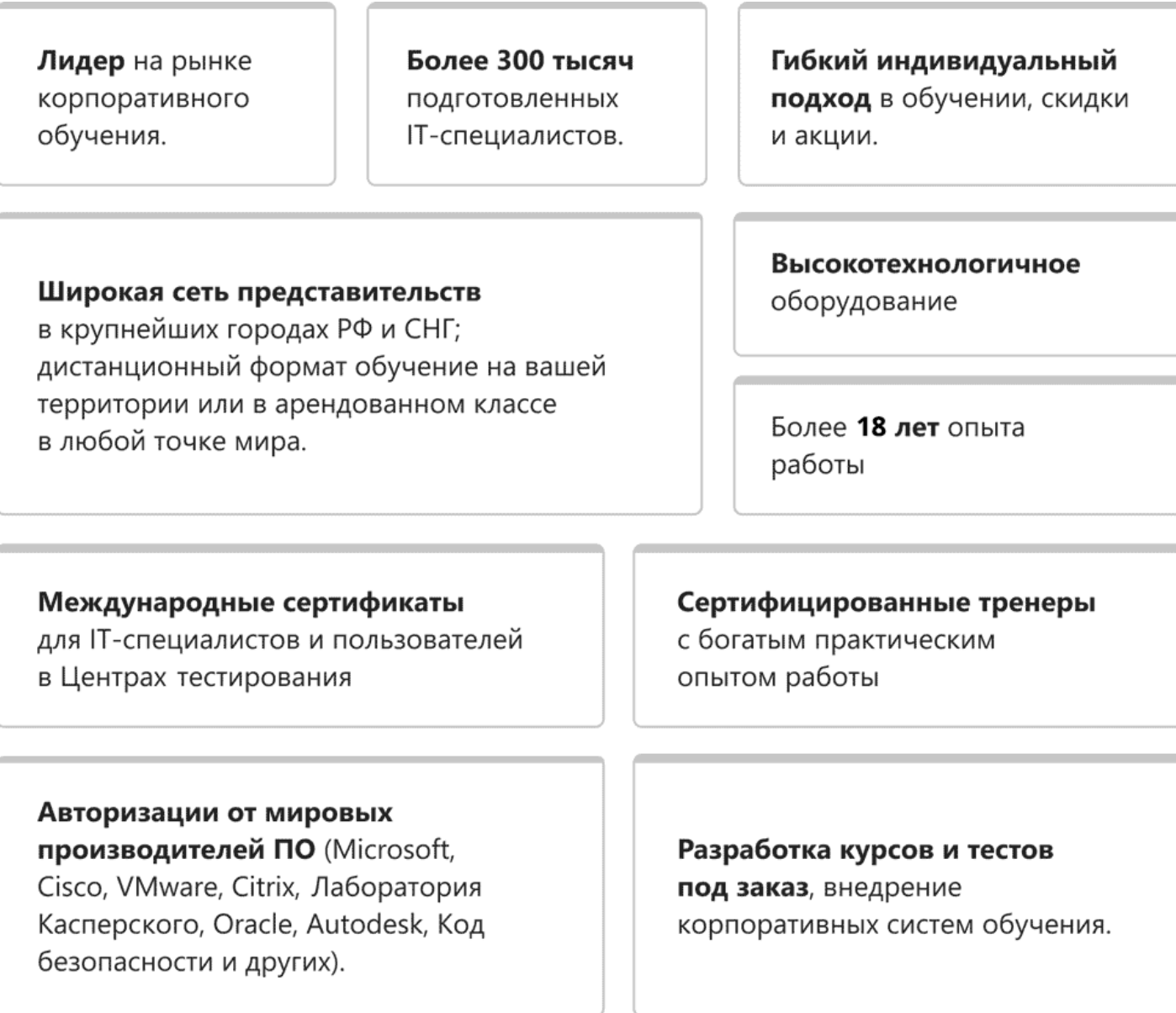

### **Подробнее об Учебном центре Softline**

Вы можете узнать из [профайла.](https://edu.softline.com/media/edu-profile-2021.pdf)